# **Seleção Especial (v.7.1) (CCPVH020)**

Esta documentação é válida para as versões 7.1 e 7.2 do Consistem ERP.

Confira outras versões: [Seleção Especial \(CCPVH020\)](https://centraldeajuda.consistem.com.br/pages/viewpage.action?pageId=246984319) |

## **Pré-Requisitos**

Não há.

### **Acesso**

Módulo: Comercial - Carteira de Pedidos

Grupo: Seleção para Faturamento

# **Visão Geral**

O objetivo deste programa é permitir ao usuário cadastrar a seleção especial para emitir uma NFe.

Esta tela é composta por:

[Aba Dados Gerais \(CCPVH020TAB1\)](https://centraldeajuda.consistem.com.br/pages/viewpage.action?pageId=317244386)

[Aba Itens \(CCPVH020TAB2\)](https://centraldeajuda.consistem.com.br/pages/viewpage.action?pageId=317244387)

[Aba Valores \(CCPVH020TAB3\)](https://centraldeajuda.consistem.com.br/pages/viewpage.action?pageId=317244388)

[Aba Dados Complementares \(CCPVH020TAB4\)](https://centraldeajuda.consistem.com.br/pages/viewpage.action?pageId=317244389)

[Aba Dados Transporte \(CCPVH020TAB5\)](https://centraldeajuda.consistem.com.br/pages/viewpage.action?pageId=317244390)

[Aba Dados Financeiros \(CCPVH020TAB6\)](https://centraldeajuda.consistem.com.br/pages/viewpage.action?pageId=319521459)

[Aba Observações \(CCPVH020TAB7\)](https://centraldeajuda.consistem.com.br/pages/viewpage.action?pageId=317244392)

[Aba Importação / Exportação \(CCPVH020TAB8\)](https://centraldeajuda.consistem.com.br/pages/viewpage.action?pageId=317244393)

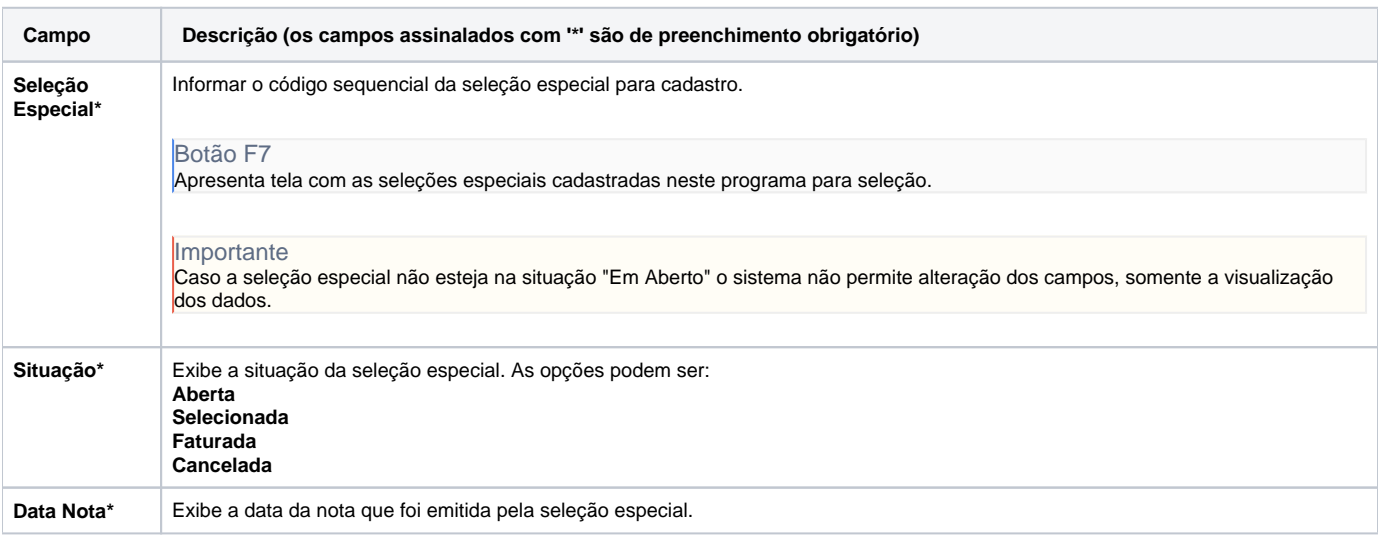

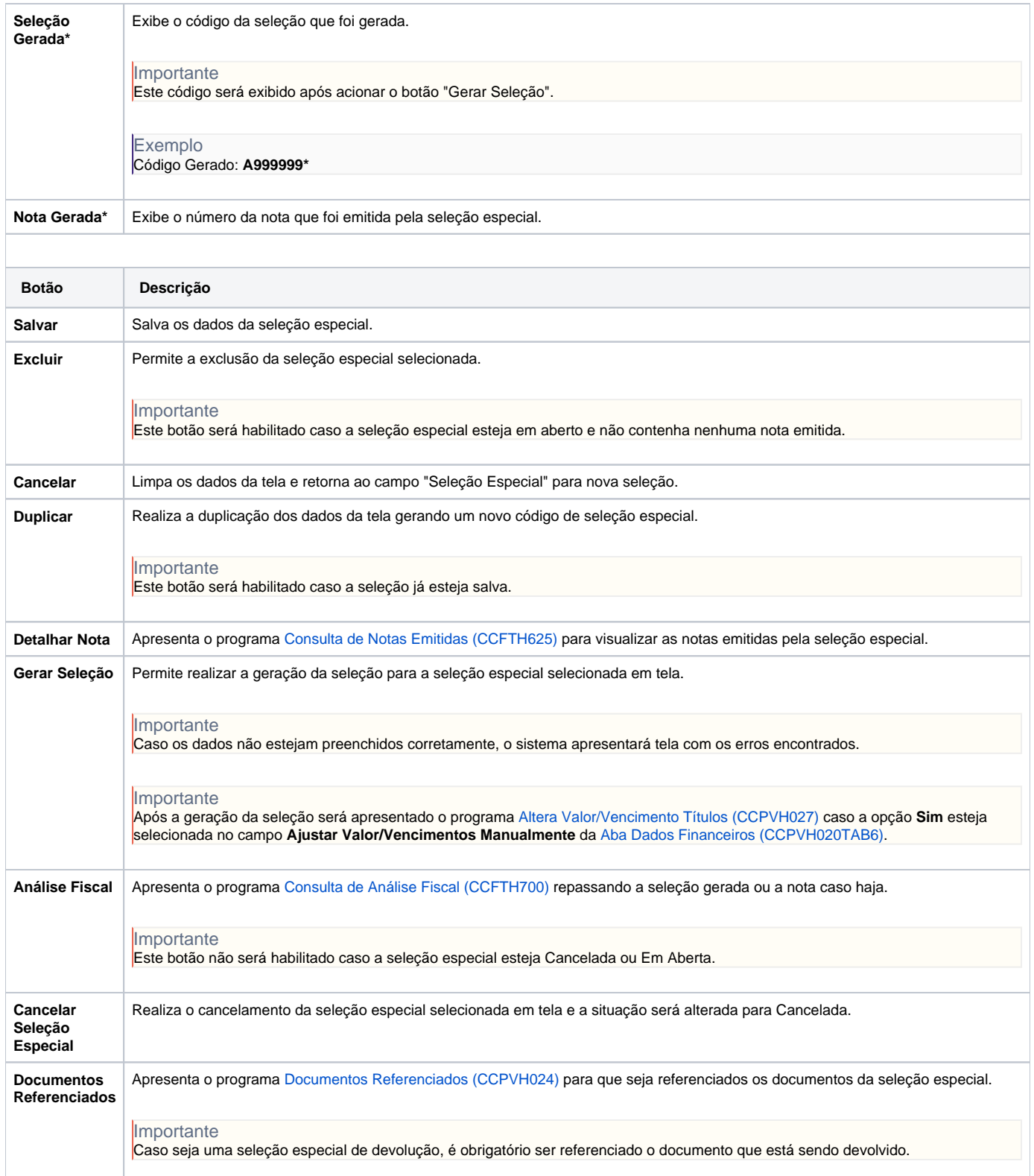

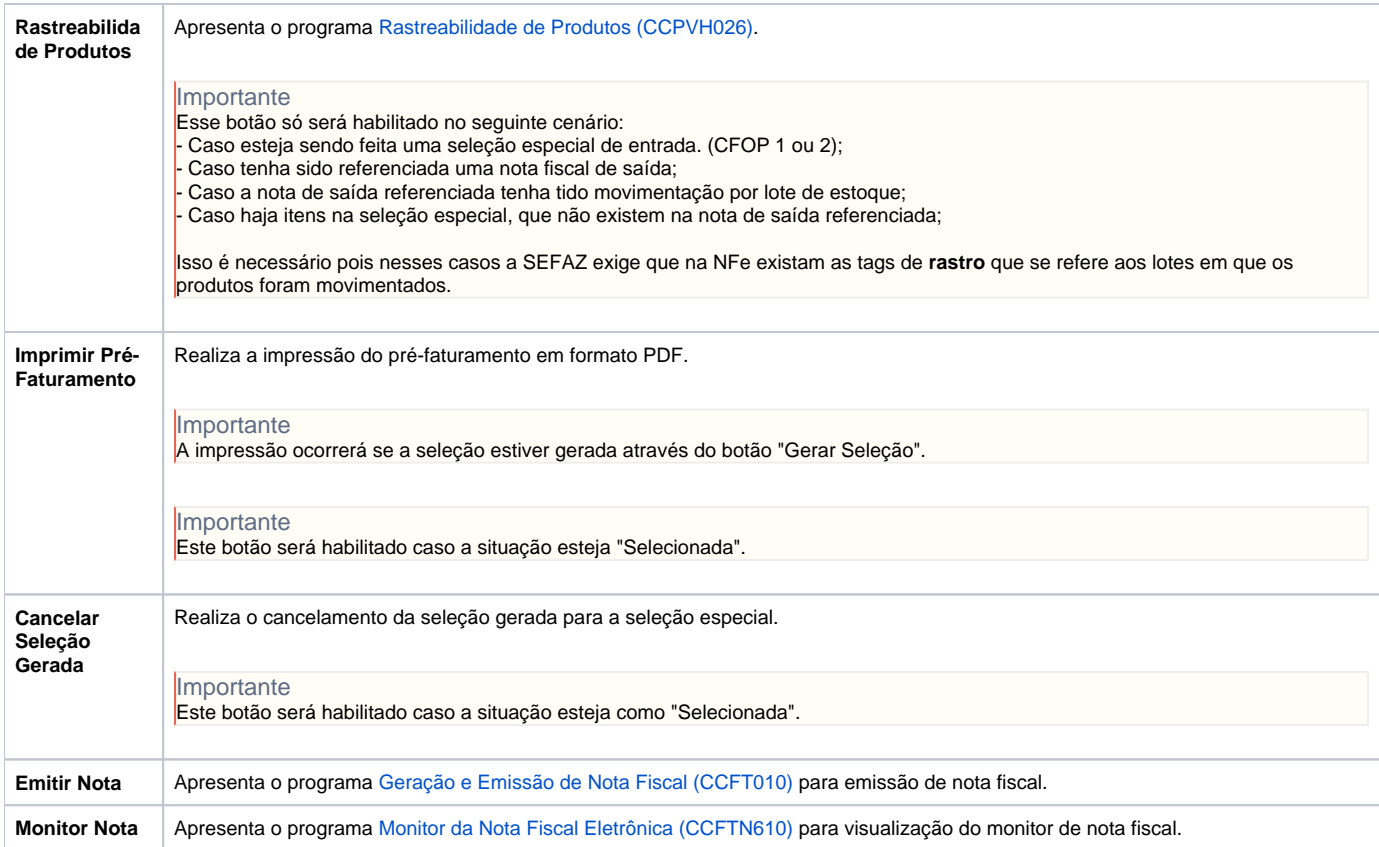

#### Atenção

As descrições das principais funcionalidades do sistema estão disponíveis na documentação do [Consistem ERP Componentes.](http://centraldeajuda.consistem.com.br/pages/viewpage.action?pageId=56295436) A utilização incorreta deste programa pode ocasionar problemas no funcionamento do sistema e nas integrações entre módulos.

Exportar PDF

Esse conteúdo foi útil?

Sim Não